Extract of Lycée de la Côte d'Albâtre http://stvalery-lyc.spip.ac-rouen.fr/spip.php?article2629

## **Liens vers des exercices pour s'entraîner sur les probabilités**

- Ressources pédagogiques - ... par discipline - ..en mathématiques - Soutien -

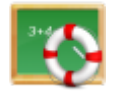

Publication date: lundi 23 avril 2018

**Description:** 

Liens vers des exercices auto-corrigé sur les probabilités (niveau seconde-premières)

**Copyright © Lycée de la Côte d'Albâtre - Tous droits réservés**

Les élèves qui souhaitent s'entraîner sur des exercices de probabilités auto-corrigés, peuvent le faire via les liens suivant (qui renvoient au site Wims) :

Deux exercices avec des arbres pondérés sans contexte.

Deux problèmes complets : le premier et le second.

Une série d'exercices sur les intersections et unions d'événements avec des tableaux.

Un exercice à réaliser avec un diagramme.

Et pour finir, une série d'exercices plus difficiles sur des situations d'équiprobabilité.